#### **Лабораторная работа № 8 – 9**

# **КОМПАС–3D v20. Создание сборочного чертежа и спецификации сборочной единицы «Клапан предохранительный»**

#### **1. ЦЕЛЬ:**

- Создать конструкторскую документацию на изделие.

## **2. ЗАДАЧИ:**

- Изучить операции построения и редактирования графических и текстовых конструкторских документов сборочных единиц.

#### **3. СОДЕРЖАНИЕ:**

- Создание сборочного чертежа изделия **«**Клапан предохранительный»;

- Создание спецификации изделия «Клапан предохранительный».

## **4. ПОСЛЕДОВАТЕЛЬНОСТЬ И ПРИМЕР ВЫПОЛНЕНИЯ**

• **Регистрация на сервере Университета**

**4.1. Создание сборочного чертежа сборочной единицы «Клапан предохранительный»**

- **Открыть файл сборки «Клапан предохранительный»**
- **Панель быстрого доступа – Ориентация – Настройка** (рис. 1).

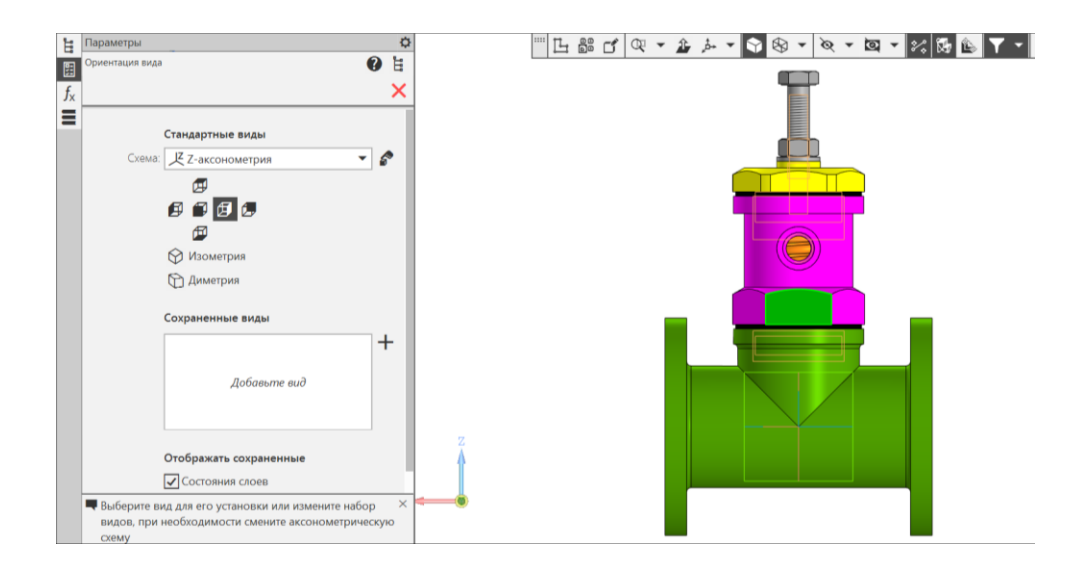

Рис.1 Настройка ориентации модели сборочной единицы

• **Твердотельное моделирование – Чертеж – Создать чертеж по модели**. Для рассматриваемой сборочной единицы «Клапан предохранительный» сборочный чертеж должен содержать фронтальный разрез, совмещенный с видом Спереди и вид Слева с местным разрезом.

Для чертежа выбрать формат А2 с горизонтальной ориентацией. Масштаб изображений 1:1 (рис. 2).

• **Черчение – Виды – Проекционный вид** (см. рис. 2).

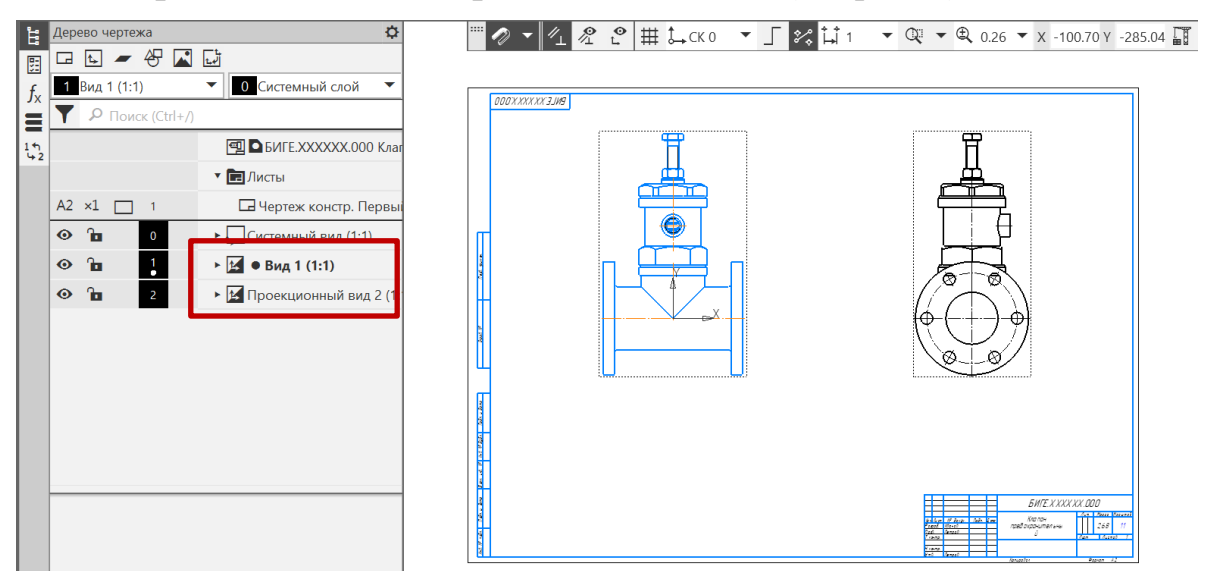

Рис. 2 Размещение видов на СБ

• **Дерево чертежа – Свойства документа – Код документа**. Для сборочного чертежа выбрать код **СБ** (рис. 3, 4).

| Документы:<br>Код<br>Наименование<br>CБ<br>Сборочный чертеж<br>Чертеж общего вида<br>BO<br>Теоретический чертеж<br>TЧ<br>гч<br>Габаритный чертеж<br>Электромонтажный чертеж<br>МЭ<br>MЧ<br>Монтажный чертеж<br>Упаковочный чертеж<br>yч<br><b>MC</b><br>Электронная модель сборочной единицы<br>Электронная модель сборочной единицы<br>ЭСБ<br>МД<br>Электронная модель детали<br>Схемы<br>$\blacksquare$<br>Ведомости<br>$\overline{+}$<br>Документы текстовые<br>$\begin{array}{c} \hline \textbf{H} \end{array}$<br>Документы эксплуатационные<br>$\overline{\mathbf{H}}$<br>Документы ремонтные<br>$\blacksquare$<br>Дополнительные коды<br>$\overline{+}$ |  |
|----------------------------------------------------------------------------------------------------|--|
|                                                                                                    |  |
|                                                                                                    |  |
|                                                                                                    |  |
|                                                                                                    |  |
|                                                                                                    |  |
|                                                                                                    |  |
|                                                                                                    |  |
|                                                                                                    |  |
|                                                                                                    |  |
|                                                                                                    |  |
|                                                                                                    |  |
|                                                                                                    |  |
|                                                                                                    |  |
|                                                                                                    |  |
|                                                                                                    |  |
|                                                                                                    |  |
|                                                                                                    |  |
|                                                                                                    |  |
| OK<br>Отмена<br>Справка                                                                                                    |  |

Рис. 3 Выбор кода для конструкторского документа

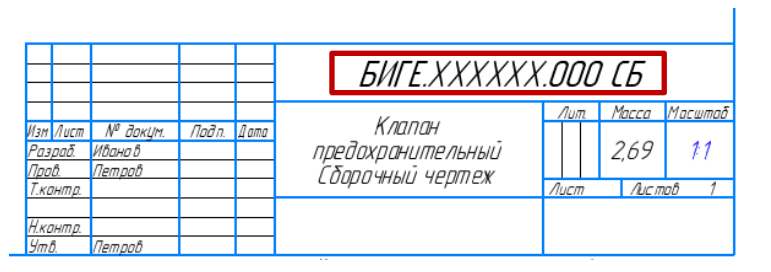

Рис. 4 Отображение кода документа в основной надписи

Для построения простых разрезов в Компас-3D возможно использование команды «Местный разрез».

Изображение, на месте которого должен быть выполнен разрез, должно быть активным (основная линия подсвечена синим). Для построения фронтального разреза вид Спереди сделать активным. Используя геометрический примитив прямоугольник по двум точкам из панели «Геометрия», выделить на виде Спереди половину вида (рис. 5).

• **Черчение – Геометрия – Прямоугольник по двум точкам** (см. рис. 5).

• **Черчение – Виды – Местный разрез**. Параметры команды Местный разрез: граница – замкнутая линия, ограничивающая местный разрез; секущая плоскость – в графической области чертежа появляется фантом следа секущей плоскости, представляющий собой прямую линию, которая задает положение секущей плоскости (см. рис. 5).

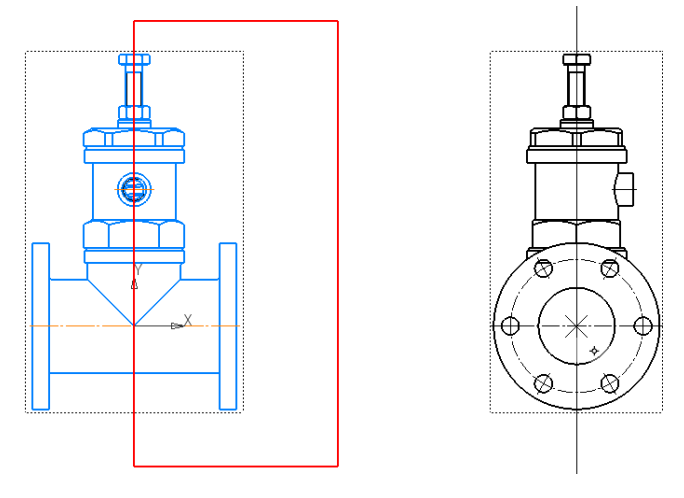

Рис. 5 Определение области для фронтального разреза и положения секущей плоскости

На рис. 6 дано изображение фронтального разреза.

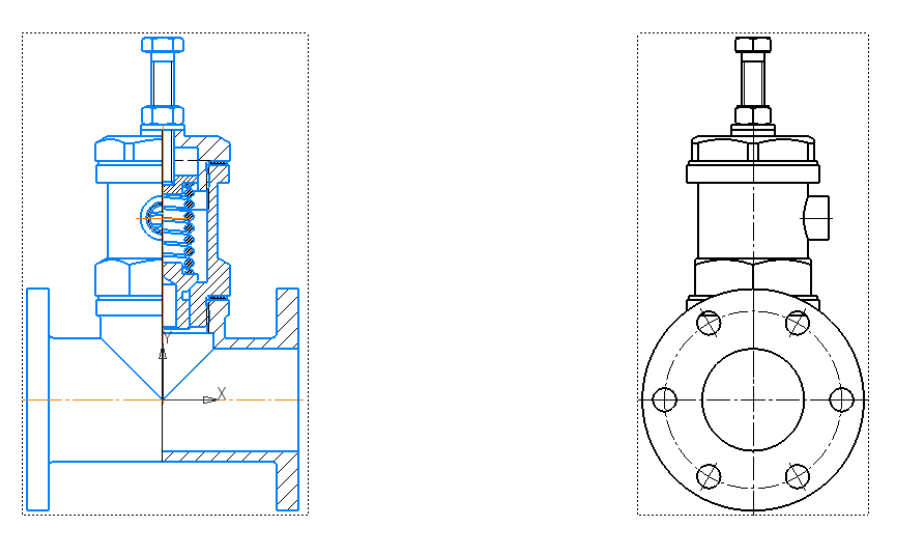

Рис. 6 Фронтальный разрез

Так как секущая плоскость, по которой выполнен фронтальный разрез не является плоскостью симметрии фигуры, то положение секущей плоскости и изображение разреза требуют обозначения (рис. 7).

• **Черчение – Обозначения – Линия разреза/сечения**. На виде Слева указать положение секущей плоскости. Изображение разреза *А-А* сместить за поле чертежа. В дереве чертежа разрезу присвоить параметр «Погашенный».

Полный фронтальный разрез разместить за форматом чертежа.

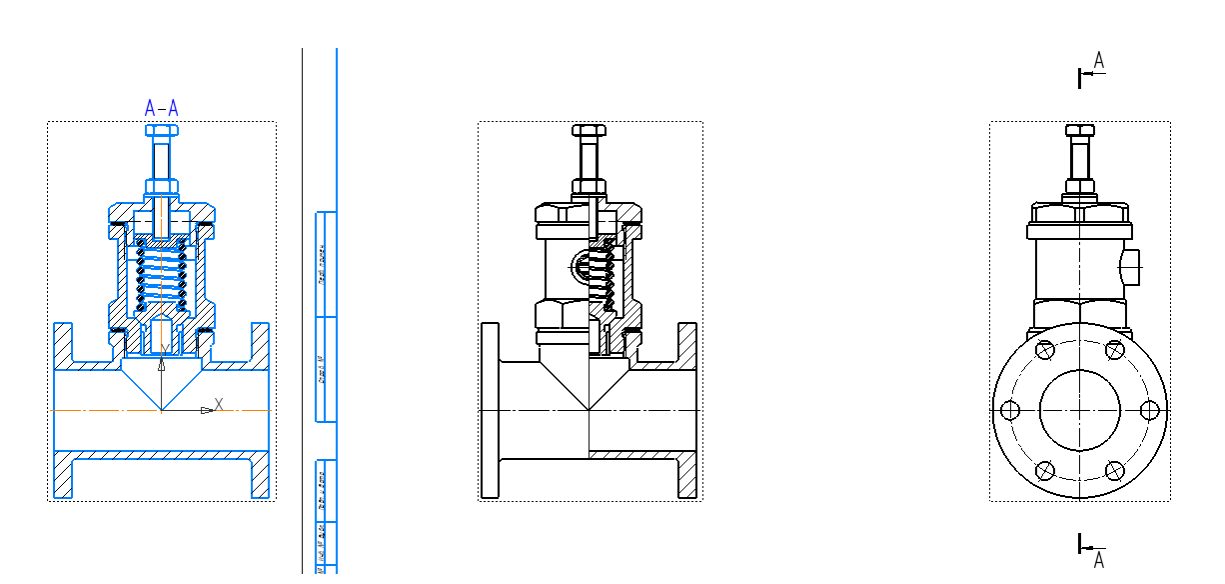

Рис. 7 Обозначение фронтального разреза

Для выполнения местного разреза на виде Слева ограничить область замкнутой линией (рис. 9) и применить команду «Местный разрез»:

• **Черчение – Геометрия – Сплайн по точкам** (рис. 8).

• **Черчение – Виды – Местный разрез**. Параметры команды Местный разрез: граница – замкнутая линия, ограничивающая местный разрез; секущая плоскость – в графической области чертежа появляется фантом следа секущей плоскости, представляющий собой прямую линию, которая задает положение секущей плоскости (см. рис. 8).

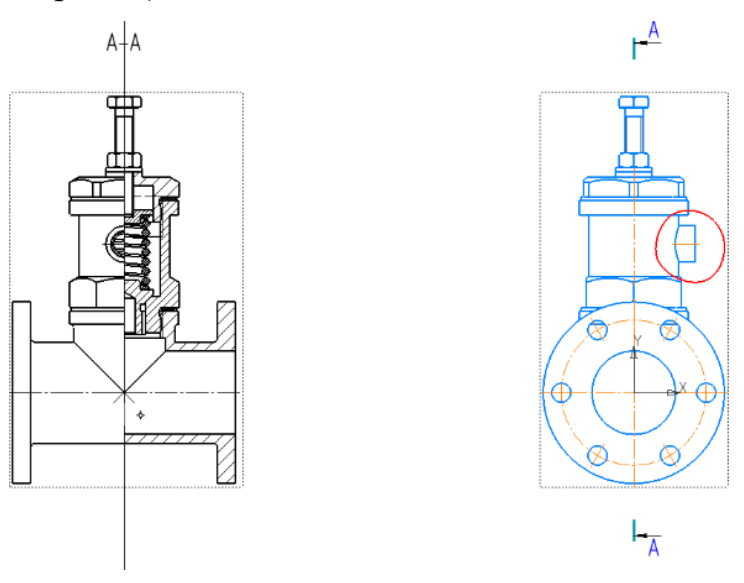

Рис. 8 Определение области для местного разреза и положения секущей

#### плоскости

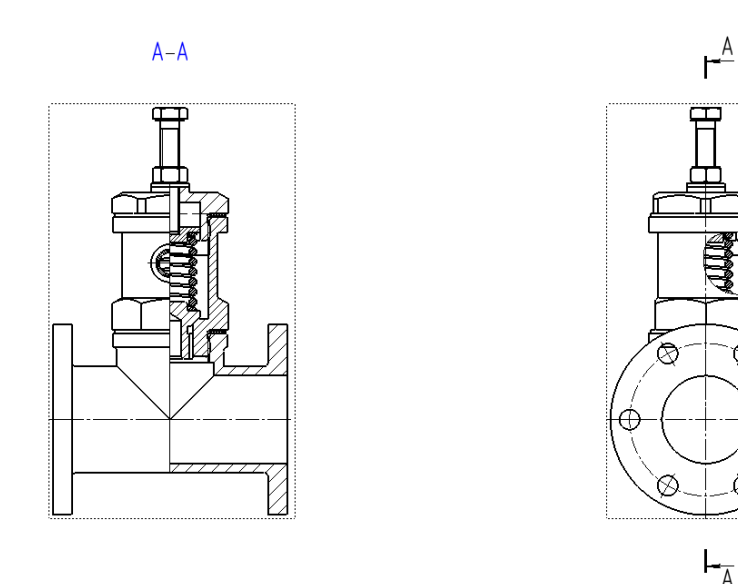

Рис. 9 Местный разрез на виде Слева

В соответствии с п. 9.12 ГОСТ 2.305–2008 «Изображения – виды, разрезы, сечения» допускается изображать в разрезе отверстия на круглом фланце, когда они не попадают в секущую плоскость.

Одно из отверстий на фланце корпуса надо показать в секущей плоскости, переместив ось отверстия по окружности центров (рис. 10). Линии штриховки корпуса перенести на слой невидимых.

- **Вид Спереди сделать активным**;
- **Добавить новый слой**;
- **Перенести штриховку на слой** (на новый слой);
- **Слой сделать невидимым** (см. рис. 10).

Используя команду «Отрезок» и размерные зависимости, достраивают изображение отверстия на фронтальной плоскости проекций.

• **Черчение – Геометрия – Отрезок** (см. рис. 10).

• **Черчение – Геометрия – Штриховка.** Используя команду «Штриховка» достраивают главное изображение (рис. 11).

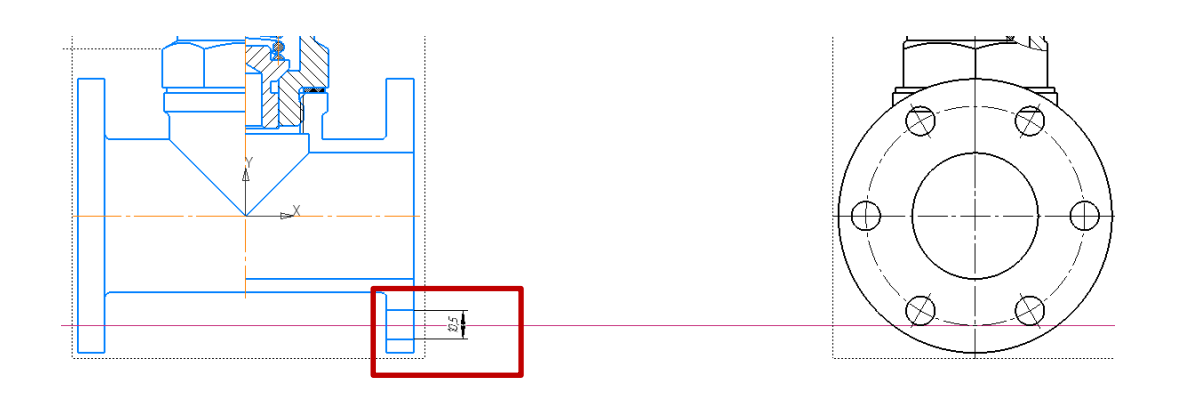

Рис. 10 Изображение отверстия в плоскости разреза

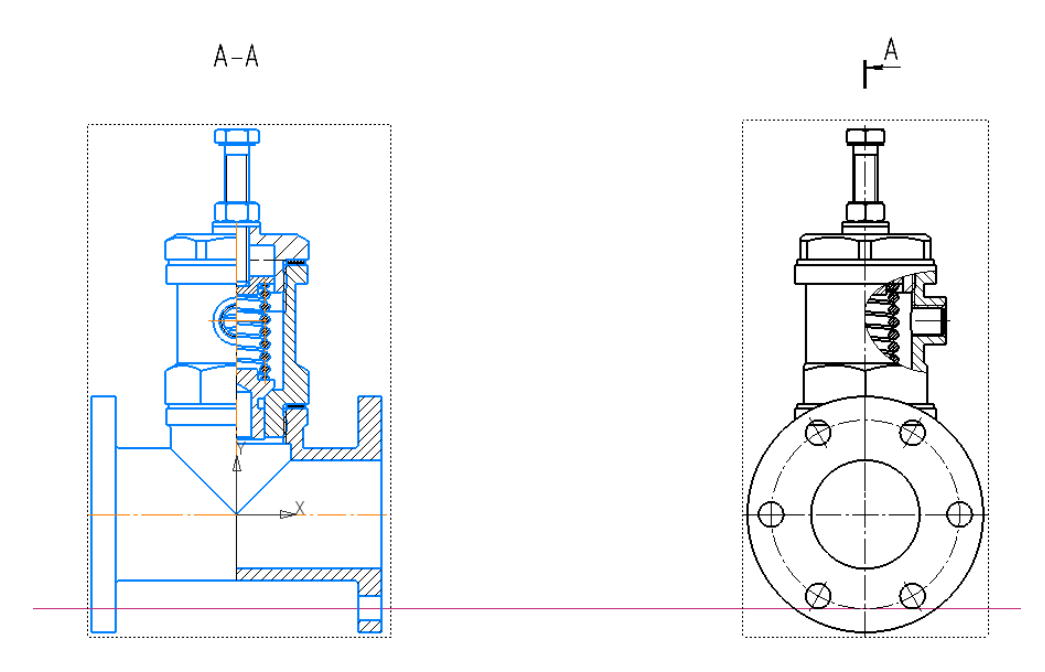

Рис.11. Восстановление штриховки на изображении

Назначить параметры текста для обозначения фронтального разреза (шрифт *GOST* type *B*, размер 7 мм, курсив) (рис. 12).

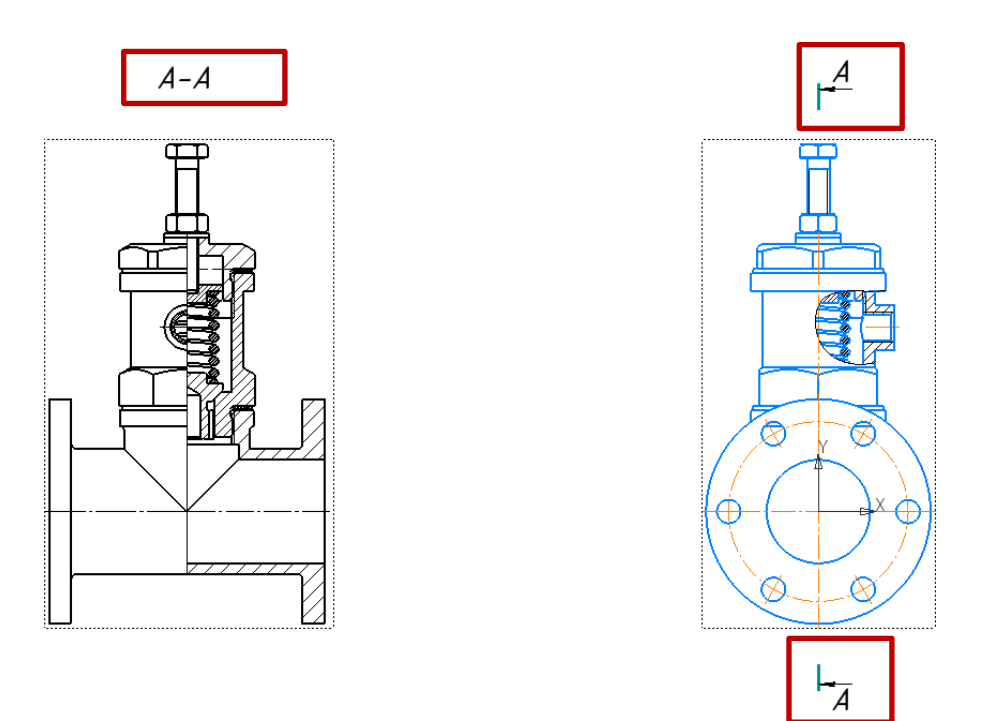

Рис. 12 Изменение параметров шрифта

Требования стандартов по изображению некоторых видов изделий на чертежах, а именно: непустотелые валы и шпиндели, шатуны, рукоятки, спицы маховиков, шкивов, зубчатых колес, тонкие стенки типа ребер жесткости и т.п. на чертежах показывают незаштрихованными, если секущая плоскость направлена вдоль оси или длинной стороны такого элемента в КОМПАС-3D реализуются следующим образом.

Для изображения на сборочном чертеже детали Клапан в нерассеченном состоянии надо в дереве чертежа раскрыть вкладку Компоненты, выделить правой кнопкой мыши нужный компонент и в диалоговом окне выбрать команду «Не разрезать» (рис. 13). Далее нужно «Перестроить» и сохранить данное изображение (рис. 14).

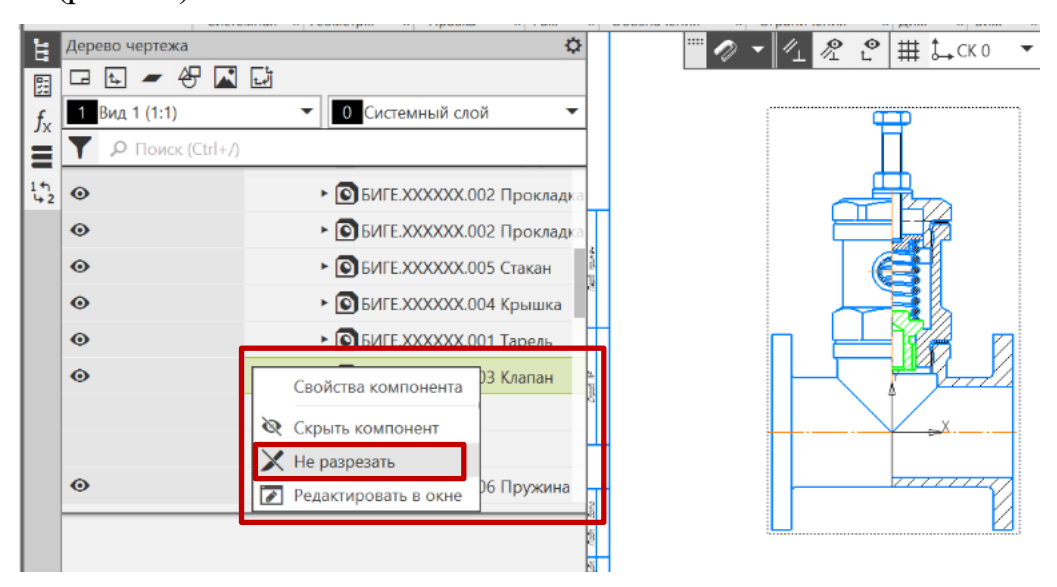

Рис.13 Команда «Не разрезать»

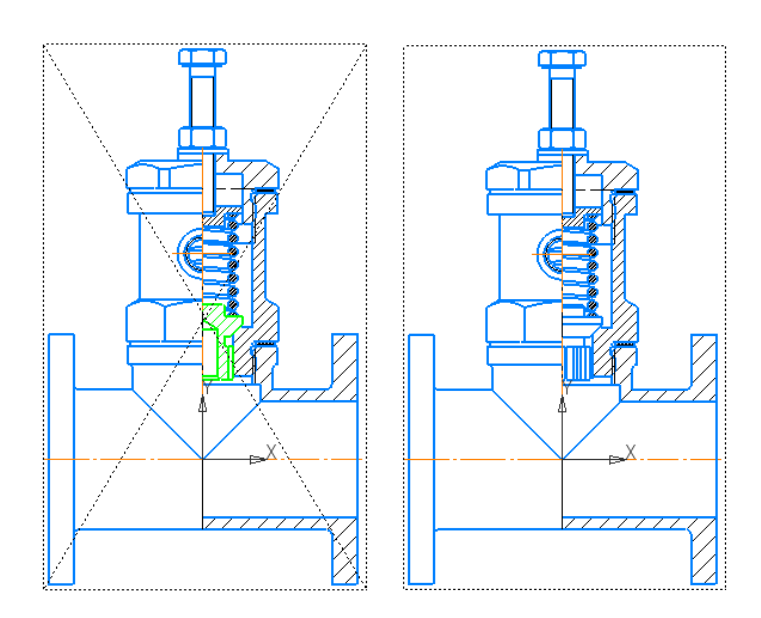

Рис. 14 Результат команды «Перестроить**»**

- **Черчение – Обозначения – Автоосевая**
- **Черчение – Авторазмеры**

На сборочном чертеже наносятся габаритные размеры изделия, установочные, присоединительные и другие необходимые справочные размеры (рис. 15).

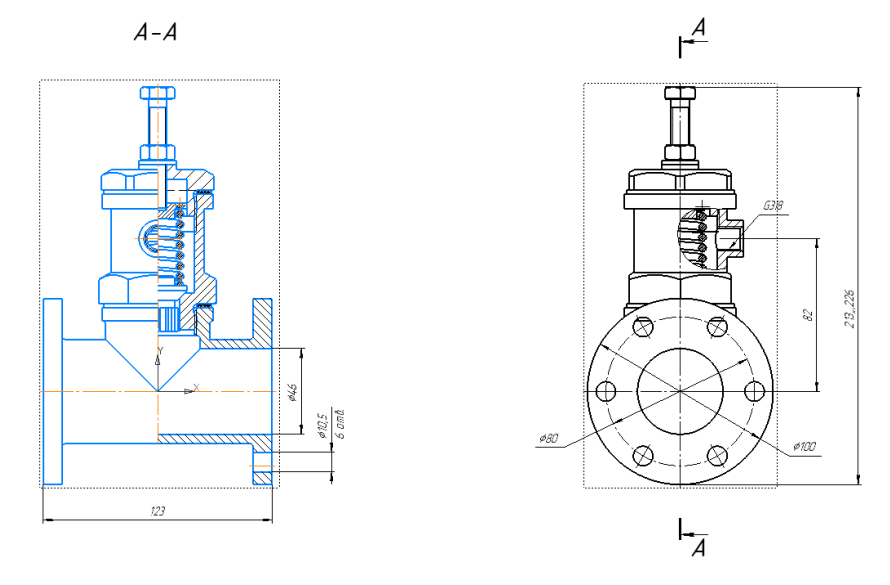

Рис. 15 Нанесение размеров на СБ